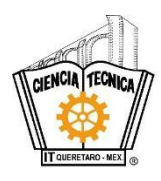

## **TECNOLÓGICO NACIONAL DE MÉXICO INSTITUTO TECNOLÓGICO DE QUERÉTARO SUBDIRECCIÓN ACADÉMICA**

EDUCACIÓN PRESENCIAL A DISTANCIA

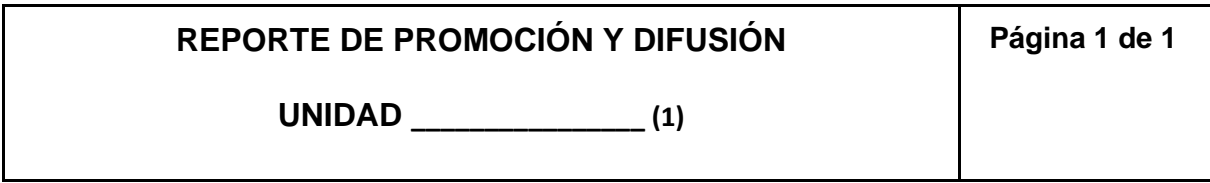

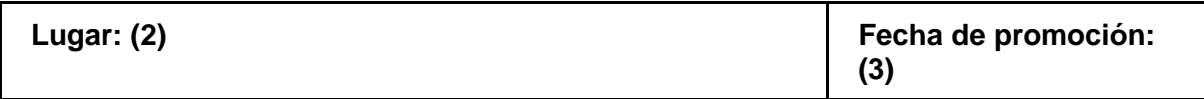

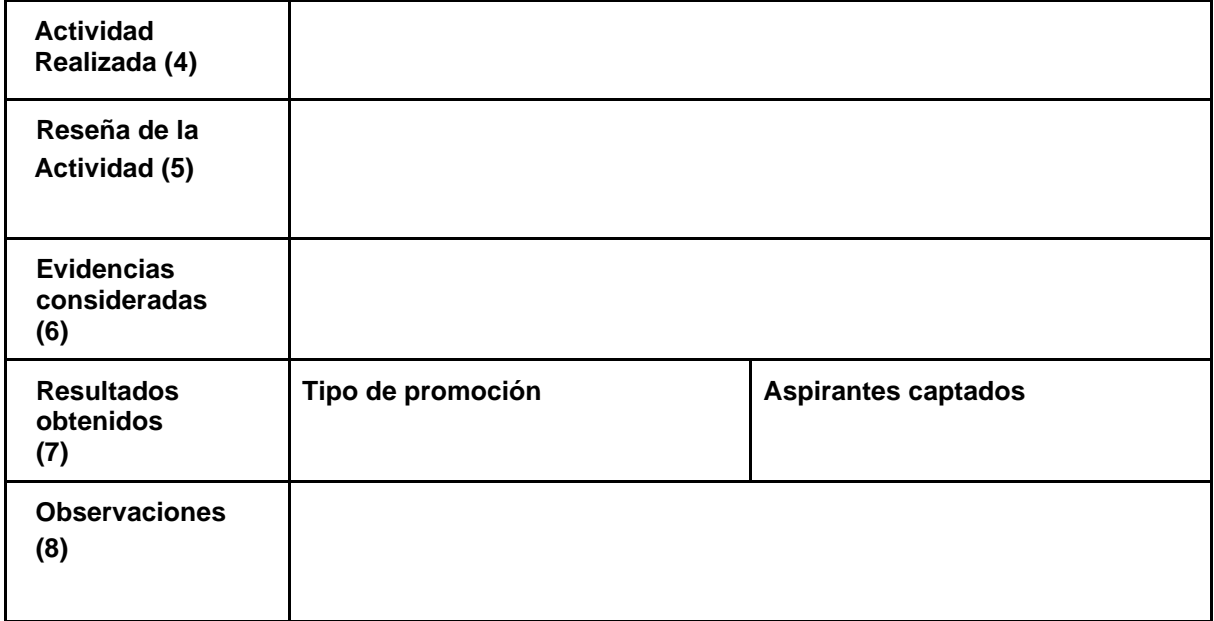

**\_\_\_\_\_\_\_\_\_\_\_\_\_\_\_\_\_\_\_\_\_\_\_\_\_\_\_\_\_\_\_\_\_\_\_\_\_\_\_\_\_\_\_\_\_\_\_\_\_\_\_\_\_\_\_\_\_\_\_\_\_\_ (9) Sello de recepción de la Coordinación de Educación Presencial a Distancia**

**Fecha de recepción del reporte: \_\_\_\_\_\_\_\_\_\_\_\_\_\_\_\_\_\_\_\_\_\_\_\_ (10)** 

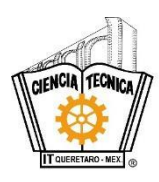

## **TECNOLÓGICO NACIONAL DE MÉXICO INSTITUTO TECNOLÓGICO DE QUERÉTARO SUBDIRECCIÓN ACADÉMICA**

EDUCACIÓN PRESENCIAL A DISTANCIA

## **INSTRUCTIVO DE LLENADO**

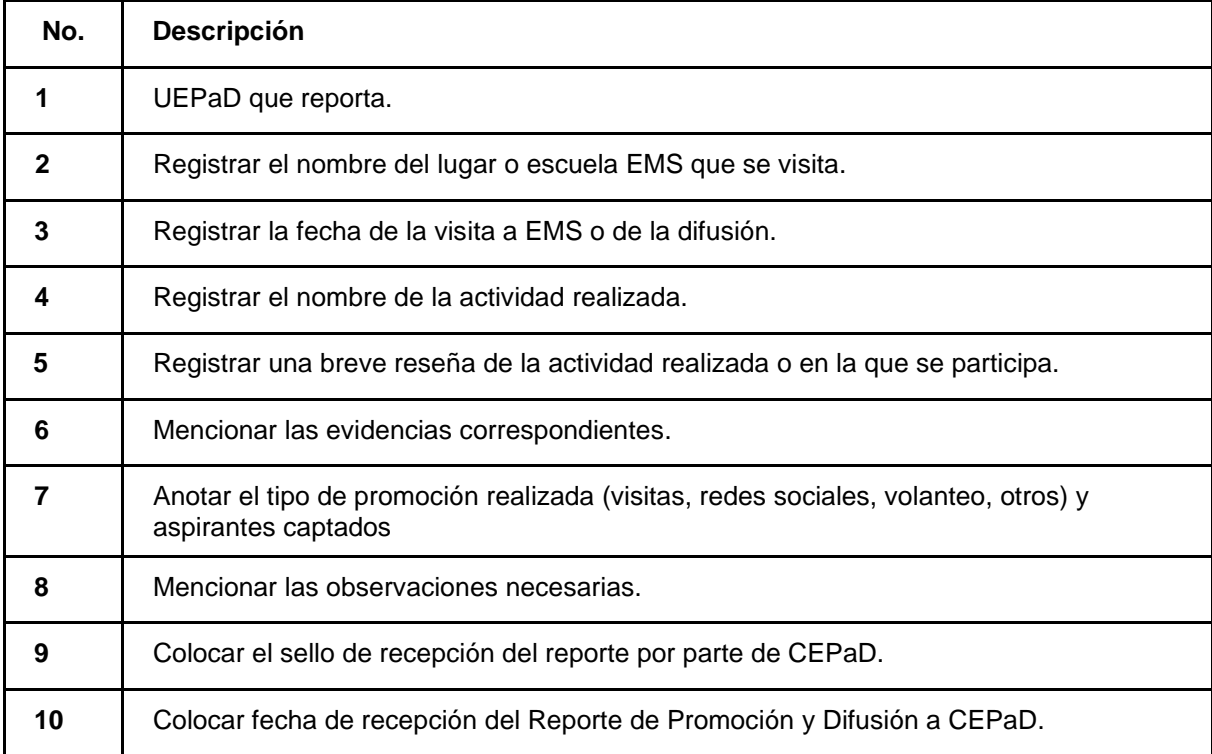